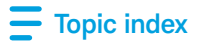

## Nickname and organize accounts

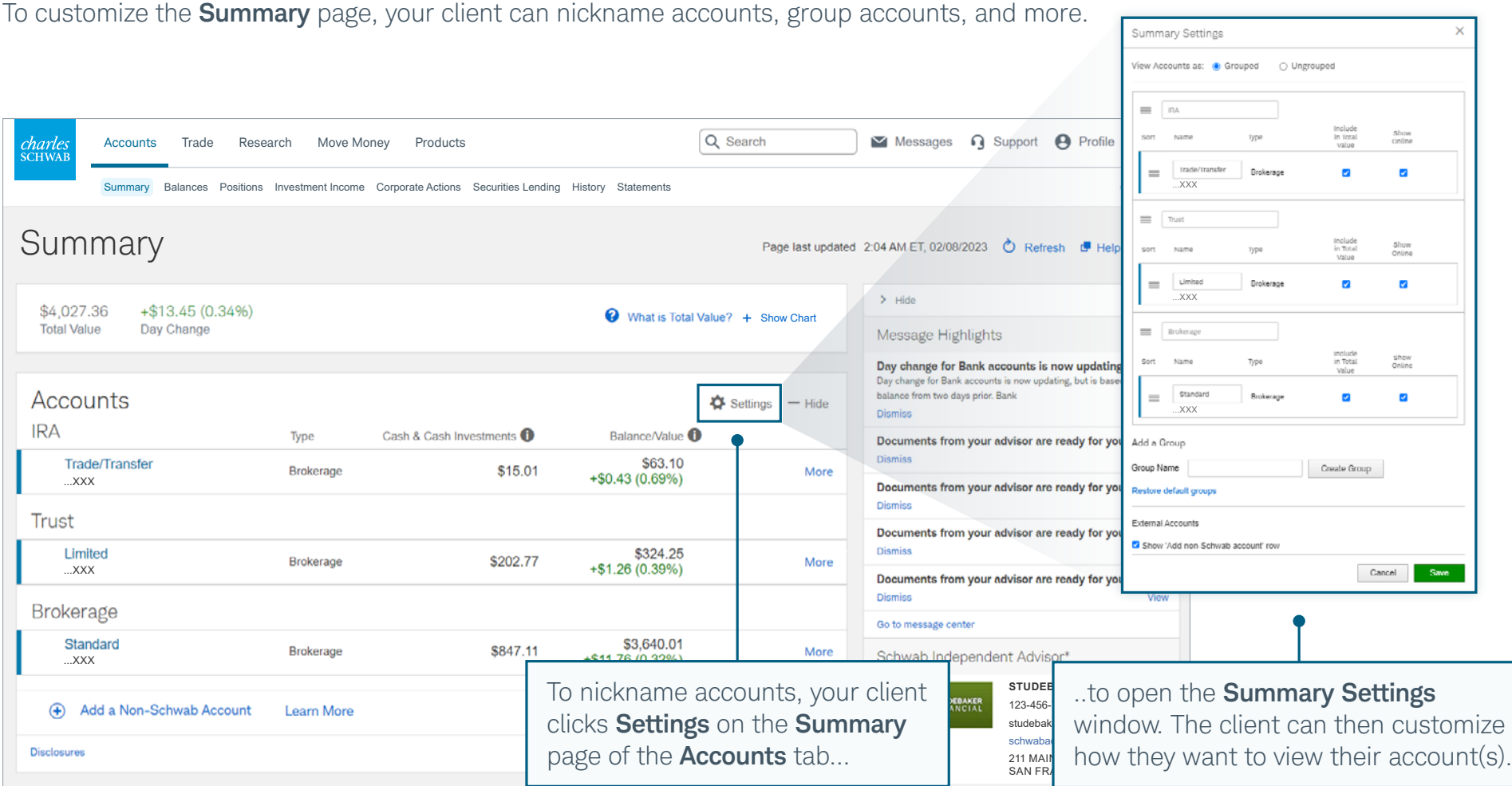

**Tip** If an account is missing from a client's Schwab Alliance view, first check to see whether the client can choose Show Online in the Summary Settings window. If the account does not appear, you or your client should contact the Schwab Alliance Service Team.